LIG – ADELE TEAM

# Datasheet Cooler

## Cooler device

**Jeremy SAVONET 20/02/2013**

This document shows technical characteristics of the simulated device Cooler.

Copyright 2011-2012 Universite Joseph Fourier, LIG, ADELE team

#### **VERSION**

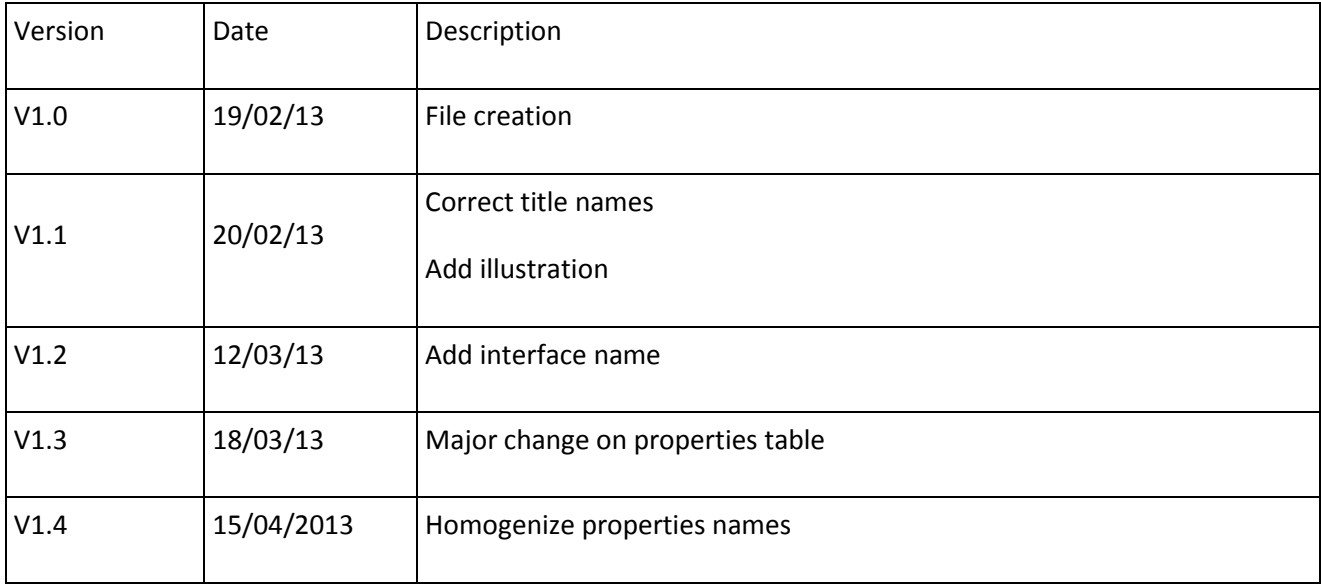

### **General Description**

Cooler can supply only one model of cooler which is a 1000 Watts electrical cooler.

The cooler power level can be adjusted between 0 and 1.0 which means into range of 0 Watt (cooler is off) and 1000 Watts (completely turned on). We describe in section Cooler device Outline methods linked to this device.

#### **Device properties**

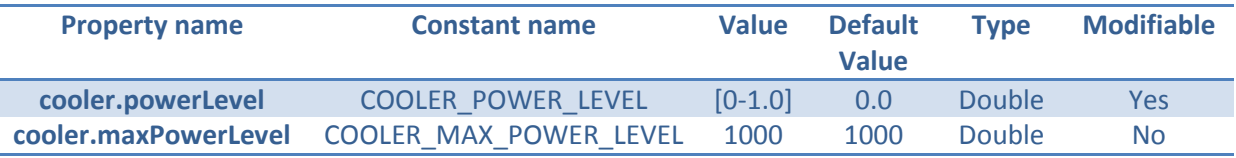

Note: 0.0 means 0% of 1000 Watts and 1.0 means 100% of 1000 Watts.

#### **Thermal considerations**

Here we describe the global functioning of the simulated device Cooler. We take into account physical consideration to compute the temperature (expressed in Kelvin unit) returned by the device. We have considered that the room has no thermal loss and the external temperature does not influence the internal temperature.

Through some differential equations we finally obtain that:

$$
T - T_0 = \frac{-cooler.powerLevel * cooler.maxPowerLevel}{C} * t
$$

With:

- T [K]: compute temperature
- cooler.maxPowerLevel[Watts]: thermal power of the cooler
- cooler.powerLevel [percentage]: power level of the cooler
- t [s]: delta time variation between two temperature calculation
- $T_0$  [K]: intial temperature
- C [J/K]: thermal capacity which is compute by the formula:

$$
C = M_{air} * Volume * C_m
$$
\n
$$
\begin{cases}\nM_{air}: air mass at 20°C [1.2Kg/m3]\nVolume * C_m\n\end{cases}
$$
\n
$$
C_m: air mass thermal capacity \left[\frac{1000J}{Kg}.K\right]
$$

Note: This calculus is part of the simulator and it is not computed and returned by the device itself.

The illustration beside shows how the cooler temperature curve:

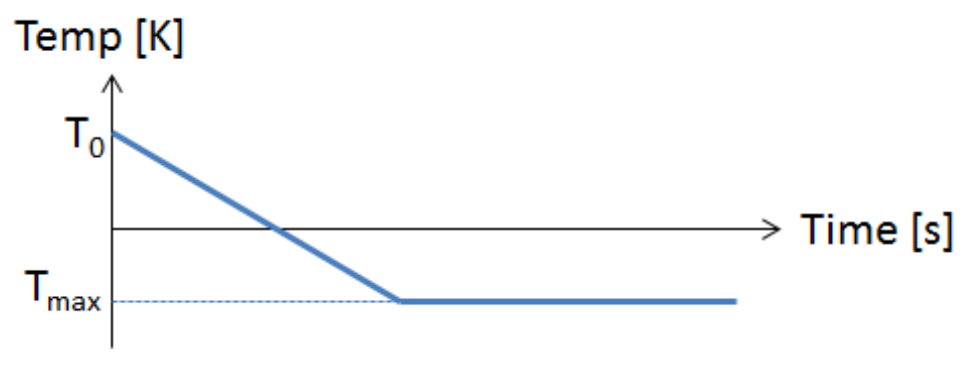

**Figure 1: Characteristics curve of cooler devices**

With:

- $-$  T<sub>0</sub>: Initial temperature (normally never over 303,16 Kelvin)
- $T_{\text{max}}$ : Clipping value of temperature fixed to 283,16 Kelvin

#### **Cooler device Outline**

Hereafter we explain methods that can be useful for the user to control a cooler.

#### Interface: **fr.liglab.adele.icasa.device.temperature.Cooler**

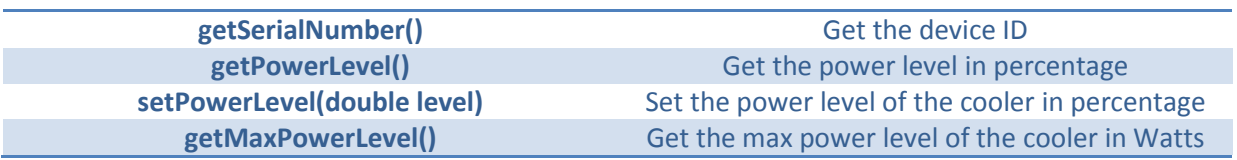